ODSHERRED<br>Forslag til filter 'Skriv status på bestilling' - social Udfører (Web)

## STEP 5

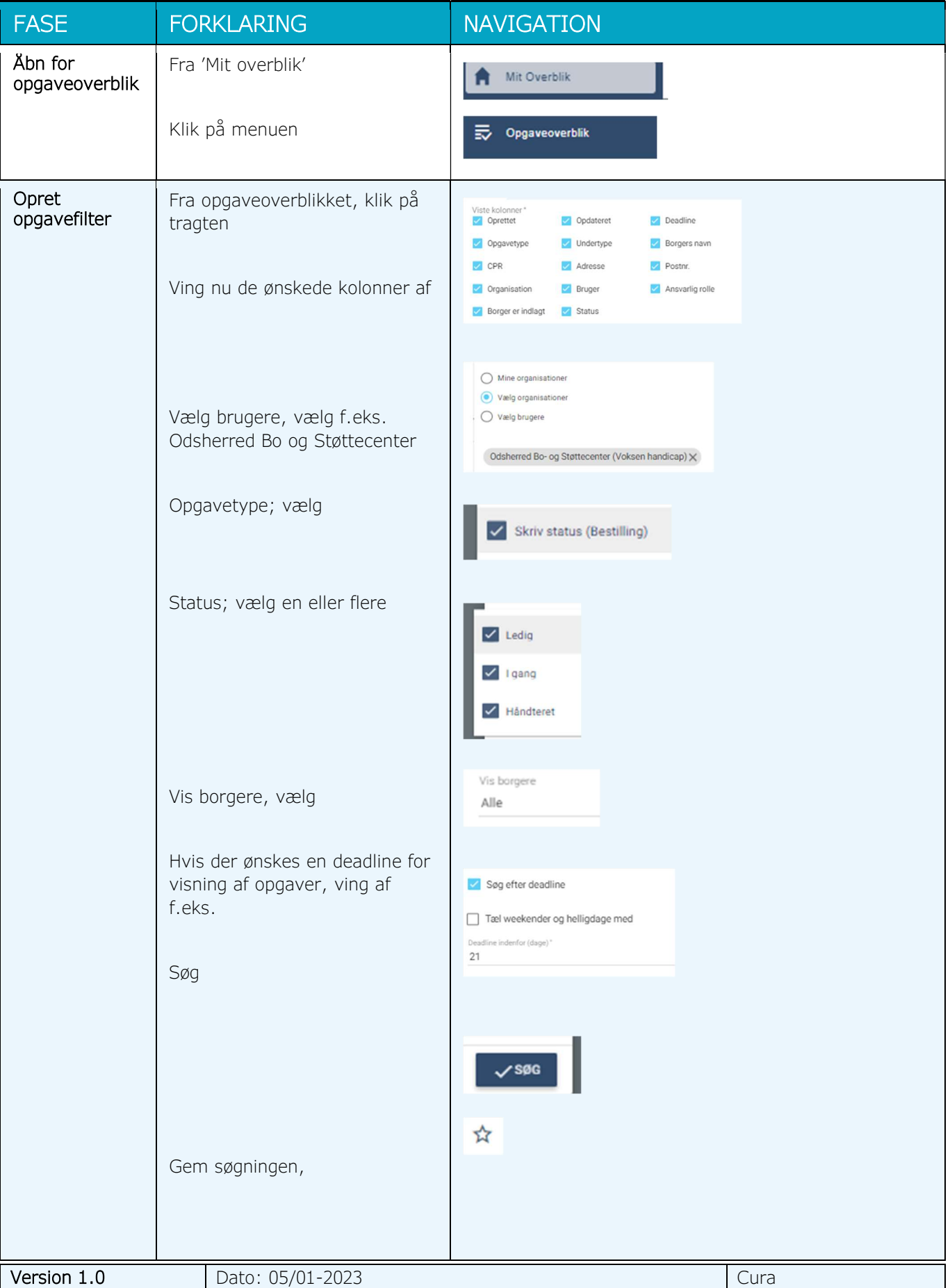

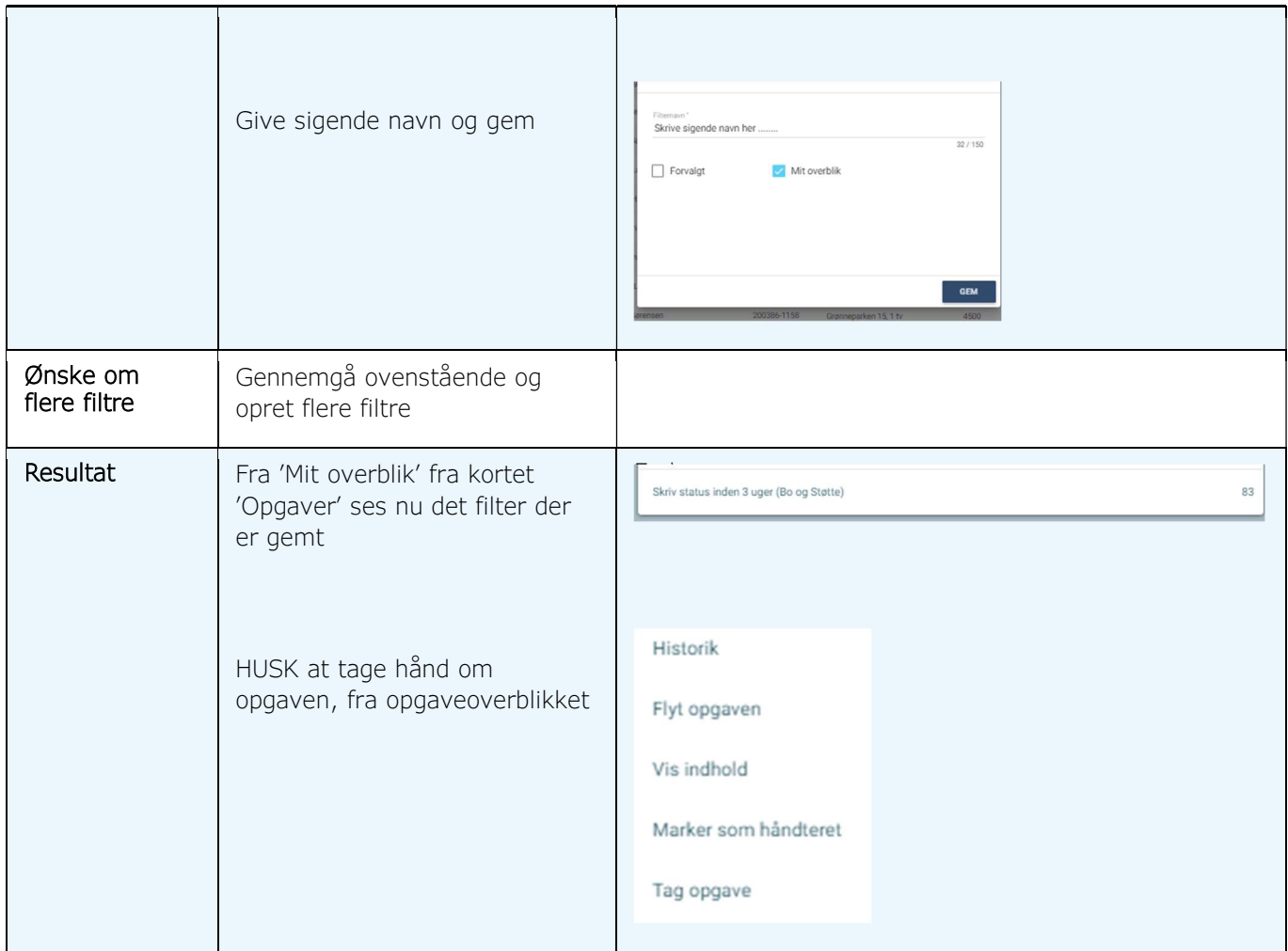